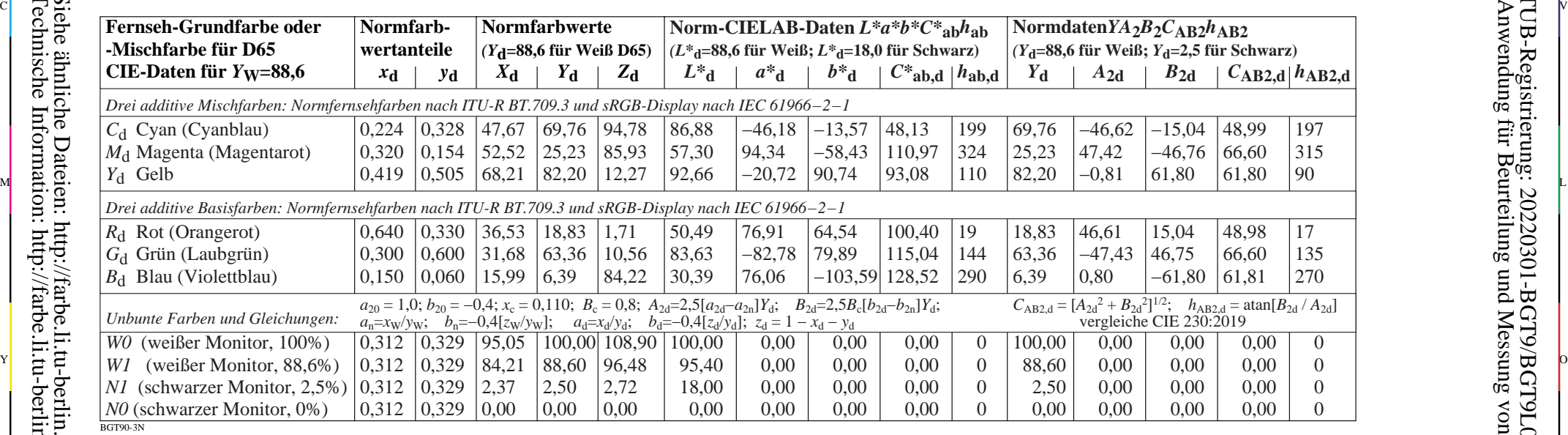

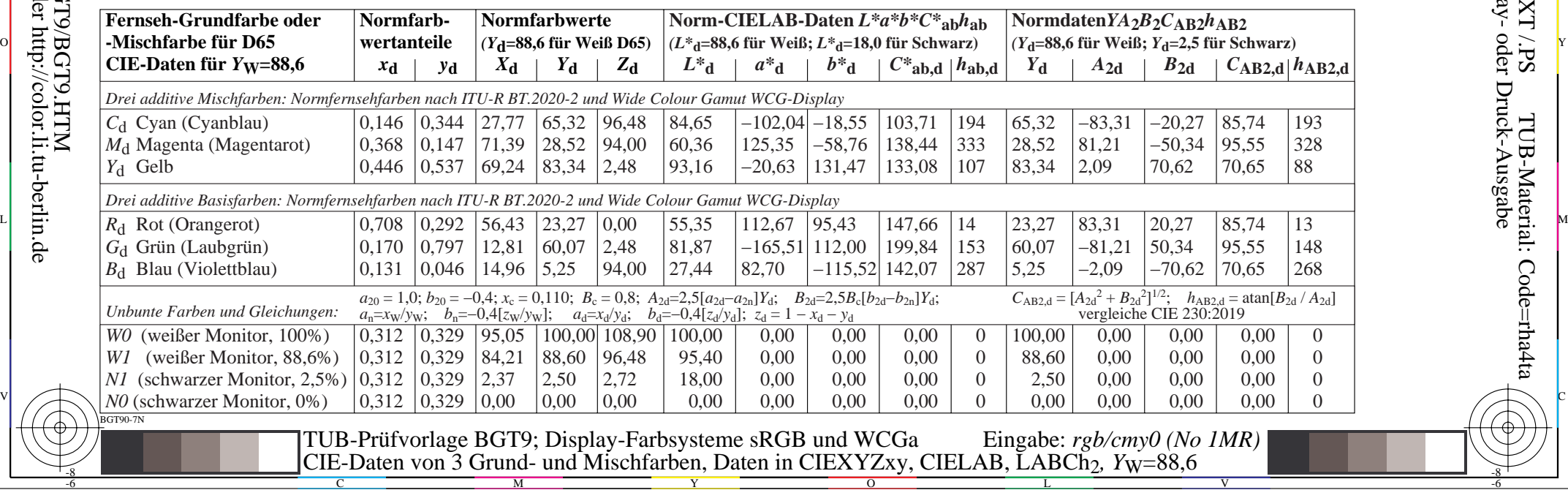

-8

-6

-6

C